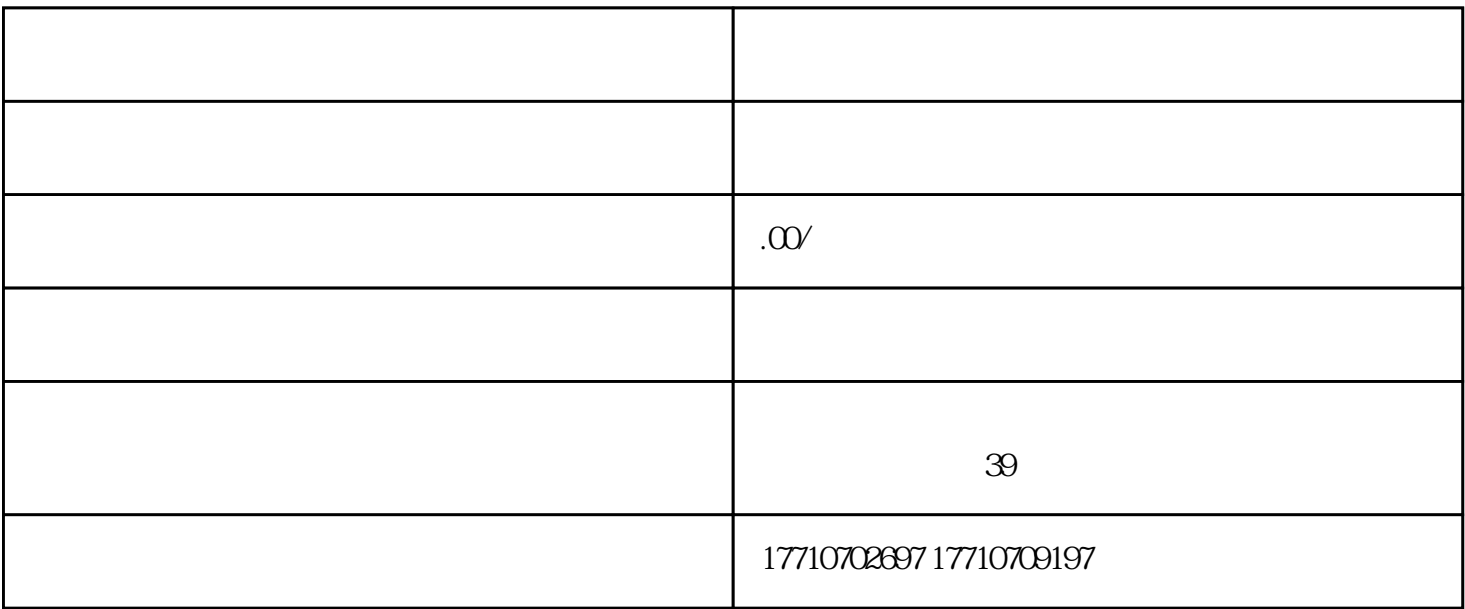

2、当月发现错误时:

 $1$ 

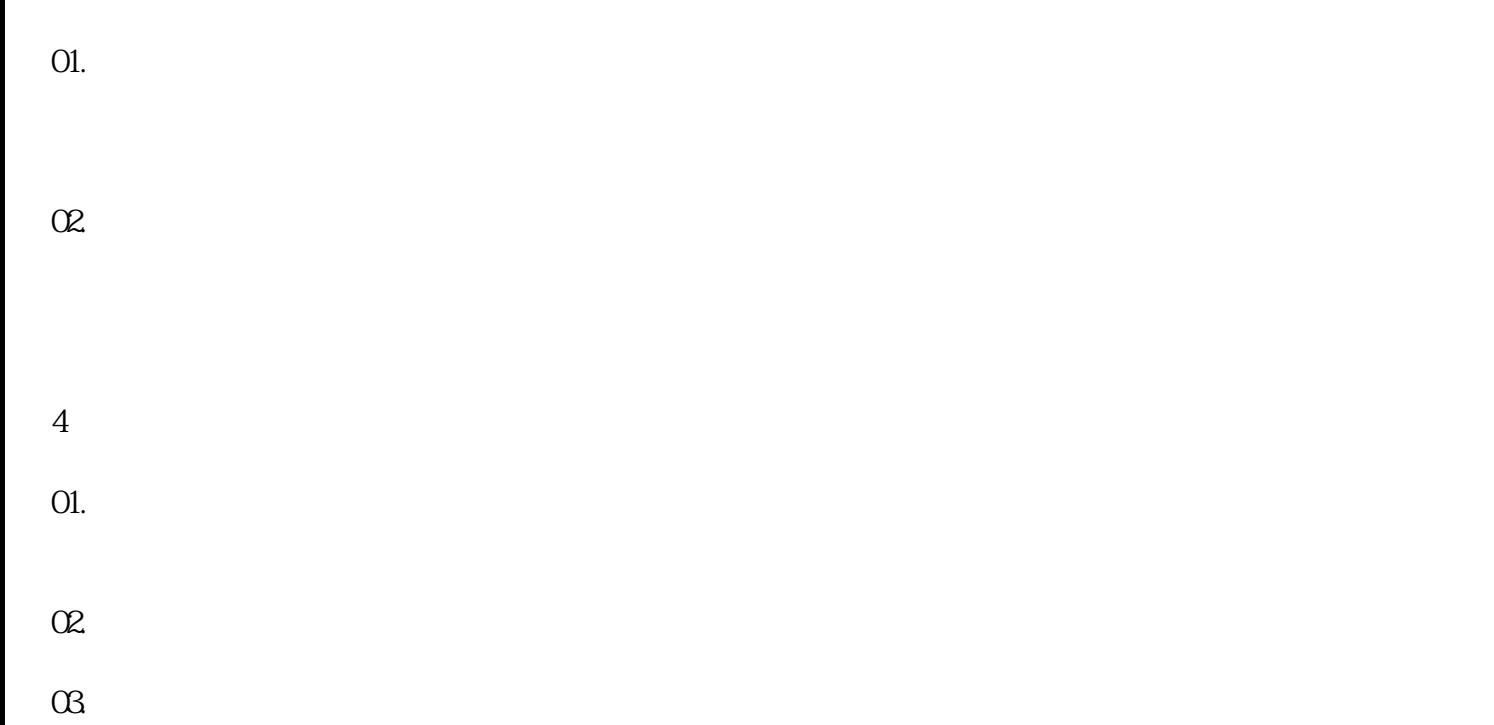